## **Odstavce a zalomenie**

Odstavec označujeme párovým tagom P. Ako všetky ostatné tagy (okrem *niektorých*), vkladáme ho do tela stránky - medzi tagy <BODY> a </BODY>.

```
<p>
Jeden textík
</p>
<p>
Druhý textík
pokračuje...
</p>
```
Druhý text sa zobrazil na jednom riadku, hoci sme ho napísali do dvoch. V jazyku HTML sa *ručné zalomenie* nevkladá obvyklým spôsobom, ale nepárovým tagom BR. Pozrime sa na jeho použitie:

```
<p>
Druhý textík<br>
pokračuje...
</p>
```
Odstavec P môže mať atribút ALIGN, ktorý určuje zarovnanie textu. Ten môže nadobúdať hodnoty left (vľavo), right (vpravo), center (do stredu) alebo justify (do bloku). Tento odstavec bude zarovnaný vpravo:

```
<p align="right">
Nejaký text
</p>
```
Ak všetko zhrnieme, zdrojový kód našej stránky bude vyzerať takto:

```
<html>
<head>
  <title>Stránka</title>
</head>
<body>
  <p>
  Jeden textík
  </p>
  <p>
  Druhý textík
  pokračuje...
```

```
 </p>
  <p>
  Druhý textík<br>
  pokračuje...
  </p>
  <p align="right">
  Nejaký text
  </p>
</body>
</html>
```
# **SPAN a DIV**

Poznáme tiež párový tag DIV. Je podobný odstavcu P, ale nevytvorí okolo seba prázdny okraj.

#### **<div> Text bez okraja </div>**

SPAN sa okrem toho ani neumiestni na nový riadok (ak pri ňom nie je odstavec).

#### **Text1 <span>Text na rovnakom riadku</span>**

### **Predformátovaný text**

Občas potrebujeme na stránke zobraziť napr. časť zdrojového kódu v nejakom programovacom jazyku a dosť by nás zdržovalo písať na konci každého riadku tag BR. Pomôže nám tzv. predformátovaný text. Na stránku ho vložíme párovým tagom PRE. Text v jeho vnútri sa zobrazí približne tak, ako ho tam vpíšeme - konce riadkov v zdrojovom kóde budú koncami riadkov aj pri zobrazovaní stránky.

```
<pre>
Jeden riadok
Druhý riadok
</pre>
```
# **Nadpisy**

Existuje šesť úrovní nadpisov. Označujú sa tagmi H1 až H6. Najhlavnejší a najväčší je H1.

```
<h1>Najväčší nadpis</h1>
<h2>Nadpis 2. úrovne</h2>
<h3>Nadpis 3. úrovne</h3>
<h4>Nadpis 4. úrovne</h4>
<h5>Nadpis 5. úrovne</h5>
<h6>Najmenší nadpis</h6>
```
**Špeciálne znaky**

Pokiaľ chceme v texte použiť nejaké špeciálne znaky, mali by sme ich nahradiť tzv. [entitami](http://suloweb.html.sk/web-entity/), o ktorých sa píše v samostatnej sekcii.

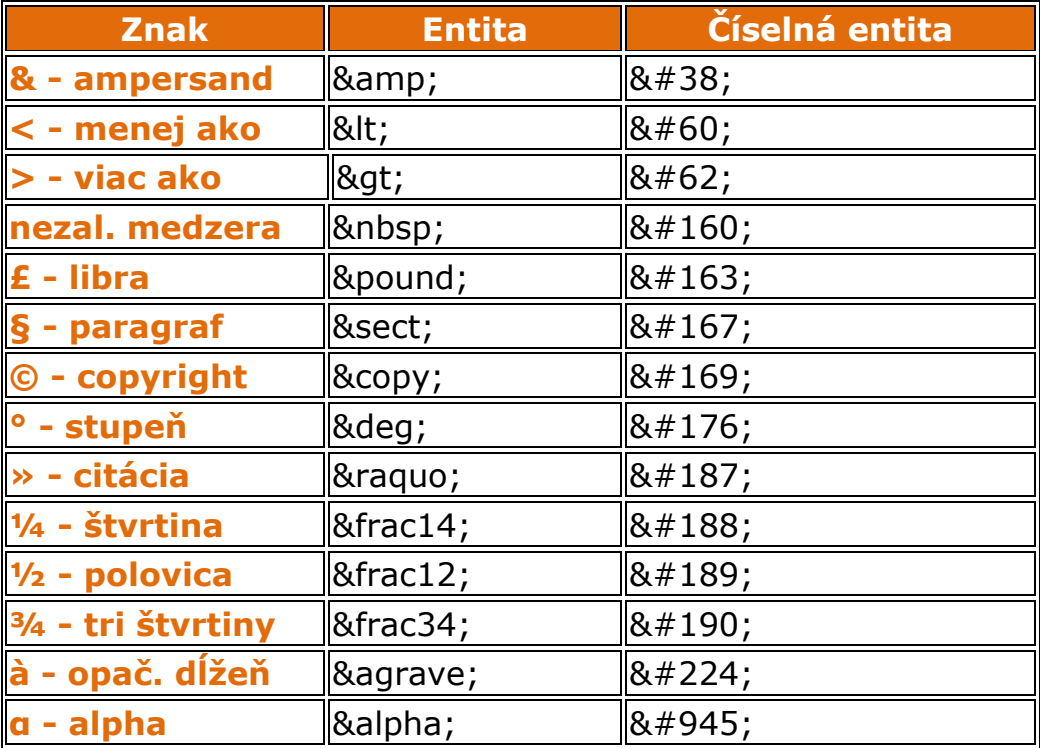